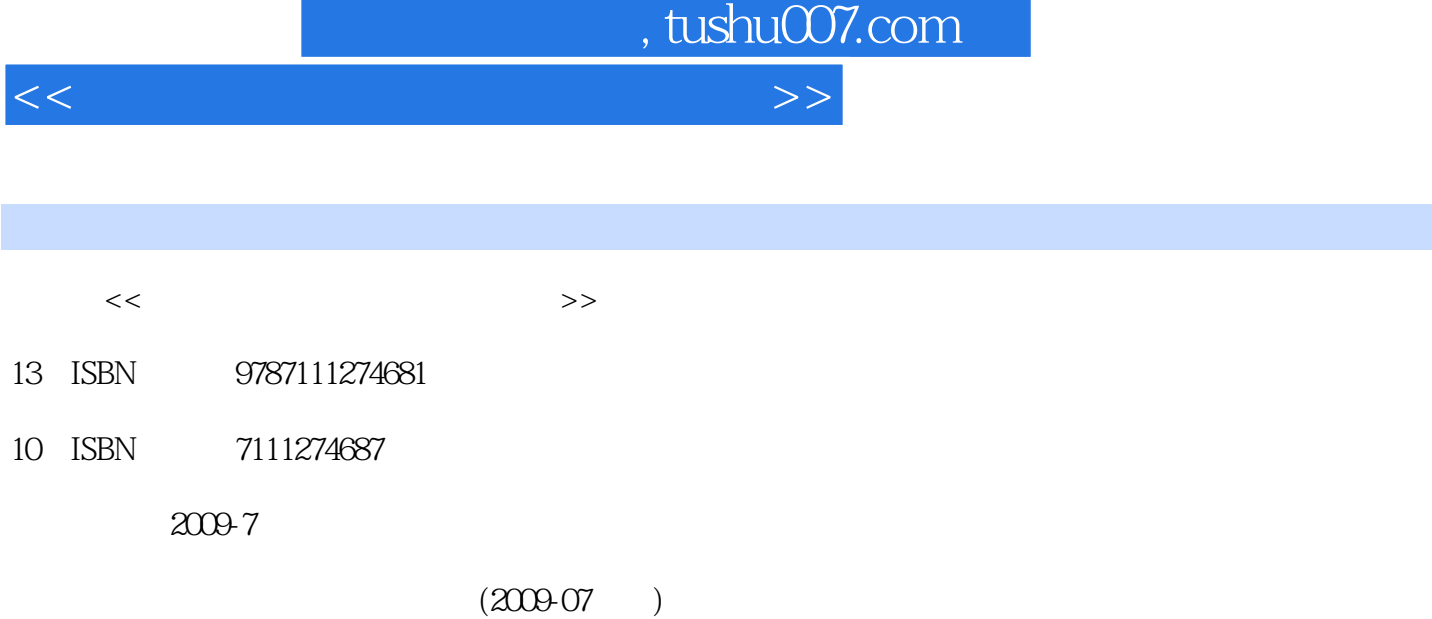

页数:174

PDF

http://www.tushu007.com

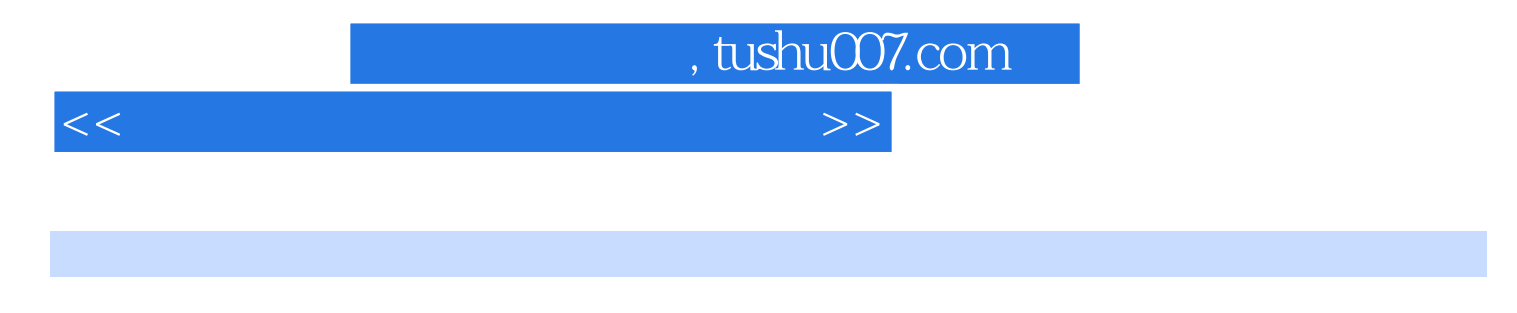

晓云编写了第一部分的实验六~实验十三和第二部分的第4章、第7章、第9章。 1 3 5 6 8

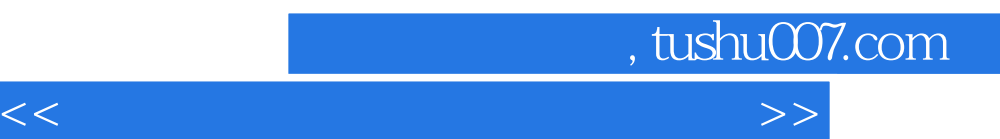

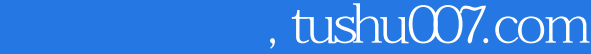

<<大学计算机基础实训操作教程>>

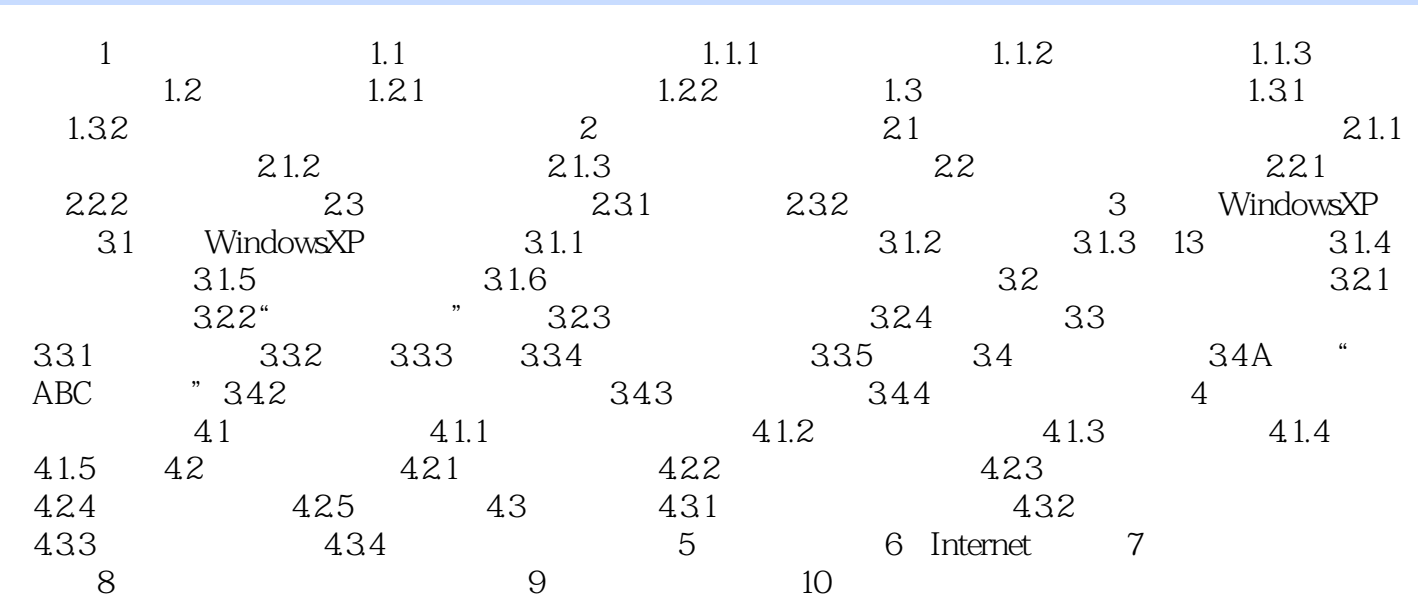

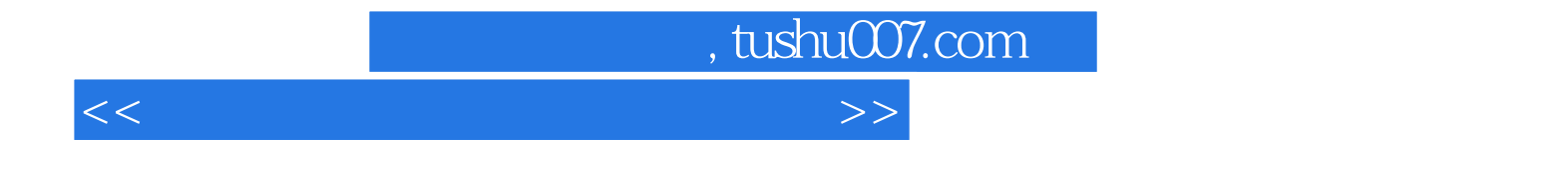

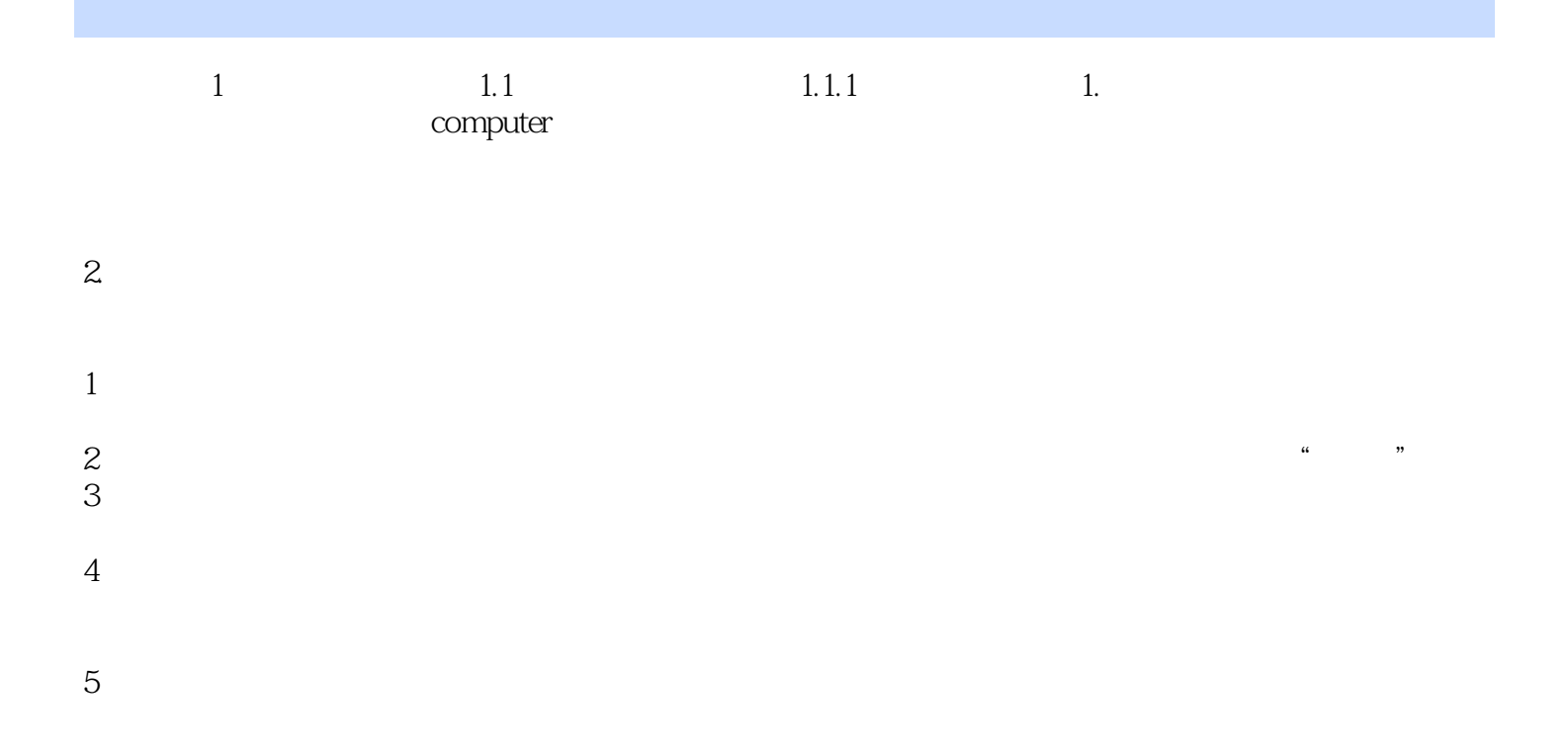

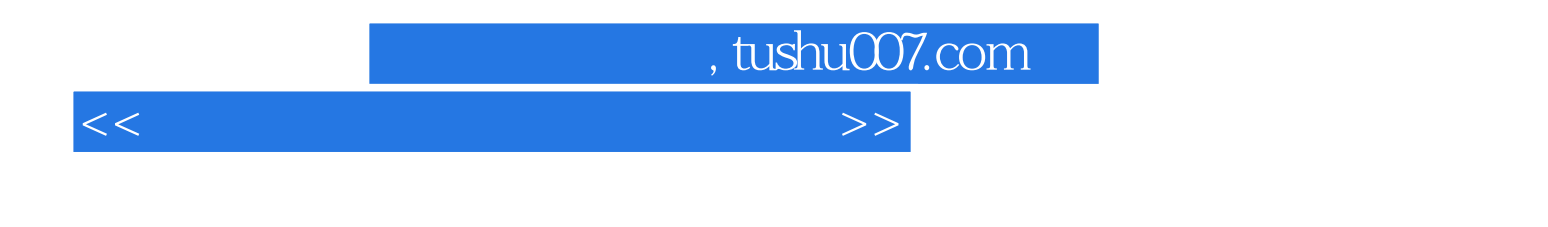

## $\overline{X}$ )  $($   $)$  $($  and  $($  and  $)$

 $($  and  $($  and  $)$ 

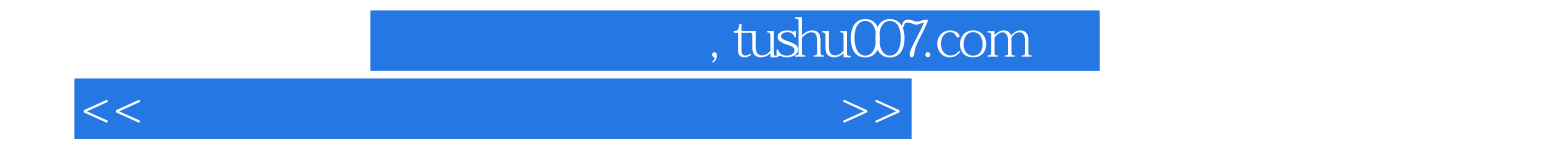

本站所提供下载的PDF图书仅提供预览和简介,请支持正版图书。

更多资源请访问:http://www.tushu007.com